Writing learning stories in early childhood >>>CLICK HERE<<<

Writing learning stories in early childhood

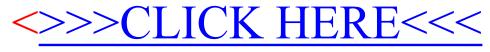